### **Qualche piccola istruzione....**

All'apertura del nuovo rapporto arbitrale (file di excel) compare questo pop-up. Premere il pulsante "Attiva macro", azione che consentirà di utilizzare le nuove funzioni inserite.

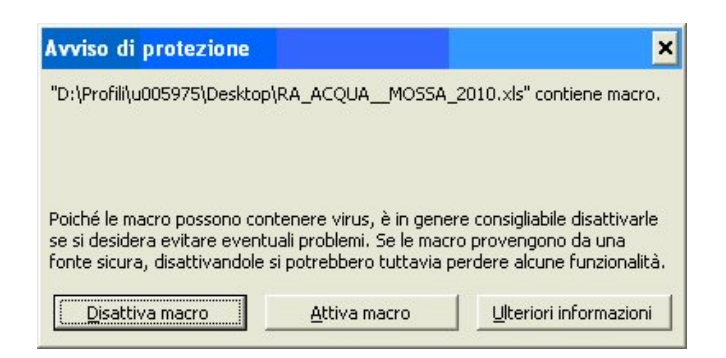

Ove il campo preveda l'inserimento di un'informazione definita, i colleghi hanno a disposizione una "**tendina**" da cui scegliere la voce da inserire che si attiva posizionandosi all'interno della cella.

I campi in cui è possibile scrivere sono **colorati di giallo**. Gli altri sono bloccati.

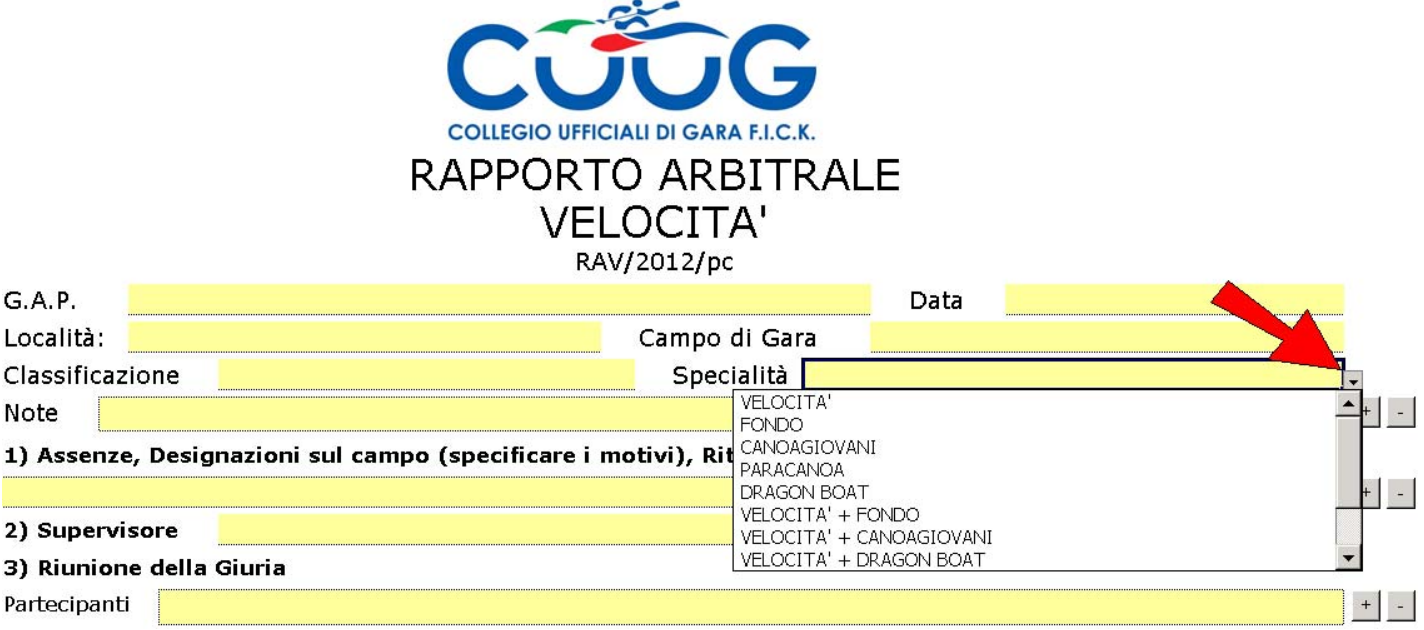

Istruzioni circa la compilazione del campo vengono attivate – ove previsto – posizionandosi all'interno della cella, come nel caso della qualifica del Supervisore.

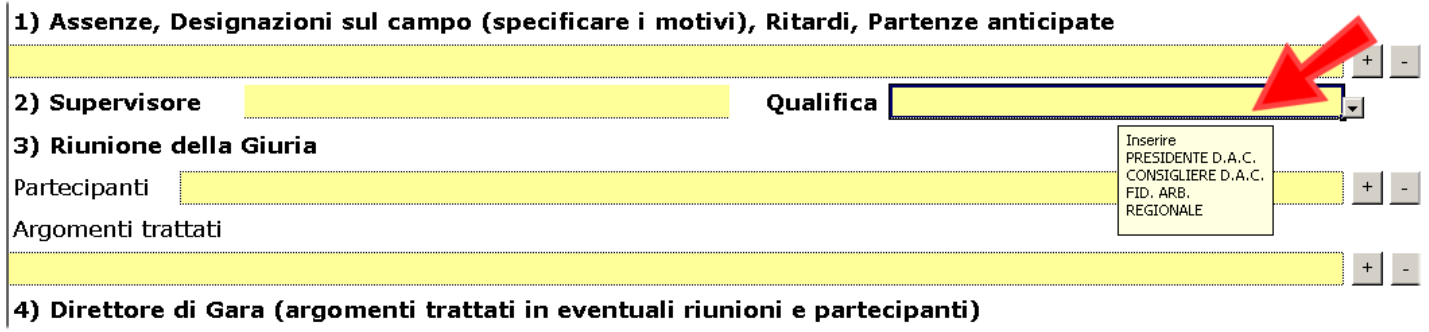

Il **pulsante "+"** a fianco di alcuni campi serve per allargare la riga quando il testo inserito eccede la lunghezza di una o più righe e non risulterebbe visibile e/o stampabile. Il **pulsante "-"** per ritornare alla situazione precedente.

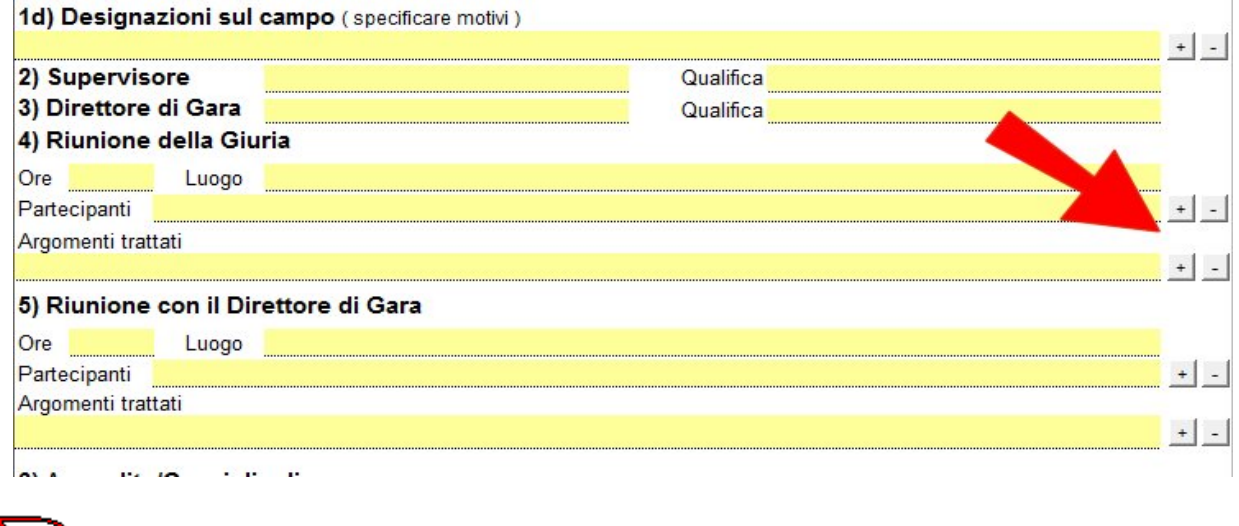

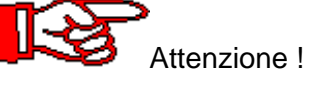

Nelle vecchie versioni di excel – pur se registrati nella cella – non vengono visualizzati a video ed in stampa i caratteri **eccedenti i 1024**. E' tuttavia possibile risolvere l'anomalia mandando a capo (alt + invio all'interno della cella) le frasi relative agli scritti che non compaiono.

I **pulsanti di "opzione"** servono per evidenziare/nascondere alcune parti del modulo. Se si devono inserire informazioni su squalifiche e/o reclami si dovrà rendere visibile la parte da compilare cliccando "SI" sullo specifico bottone.

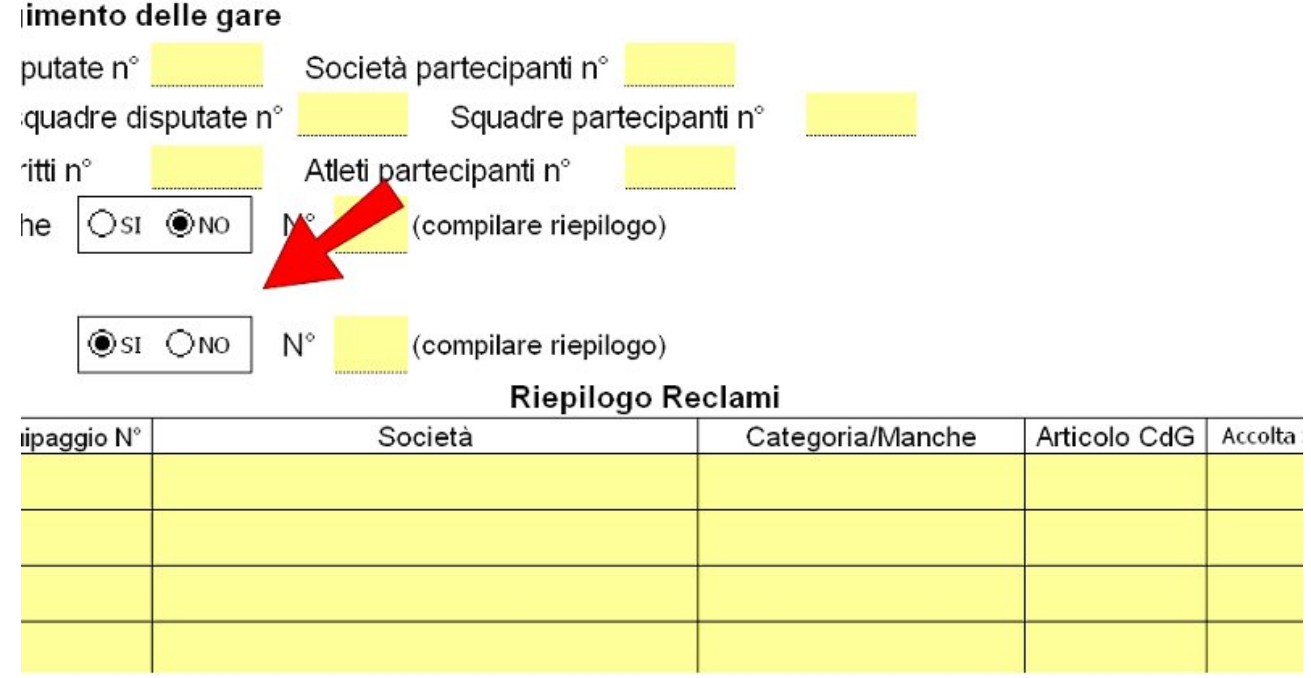

# **Modifiche marzo 2013 apportate al modulo:**

## **Composizione della Giuria**

In conseguenza dell'eliminazione della sezione di valutazione degli ausiliari, la descrizione degli incarichi è stata riportata nella parte iniziale del modulo.

Il Rapporto della velocità, per la numerosità di ruoli ricopribili, prevede la possibilità di utilizzare codici per indicare gli incarichi, giorno per giorno. منسنها

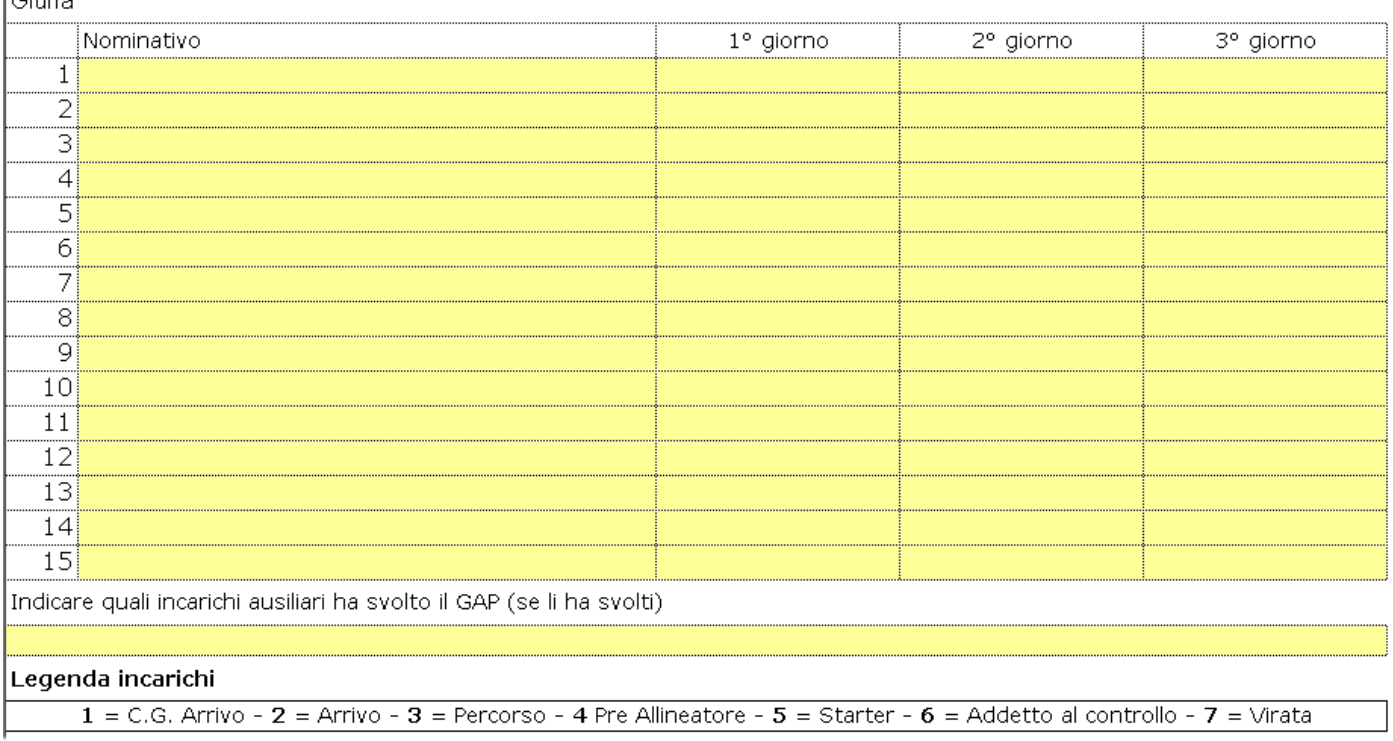

Per Acqua Mossa, Polo e Maratona l'incarico dovrà essere riportato in maniera descrittiva nell'apposito campo.

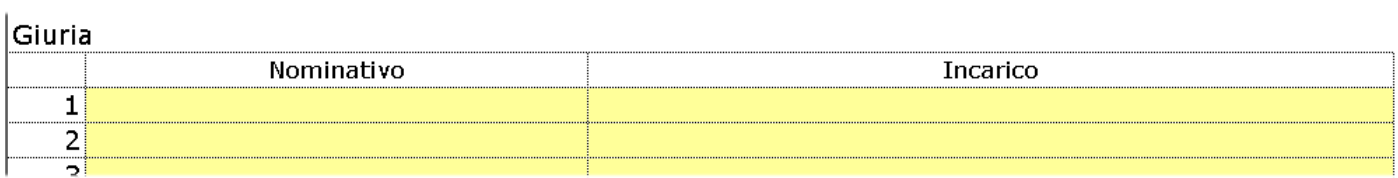

Ove prevista, eliminata la sezione dedicata al "CONSIGLIO DI GARA"

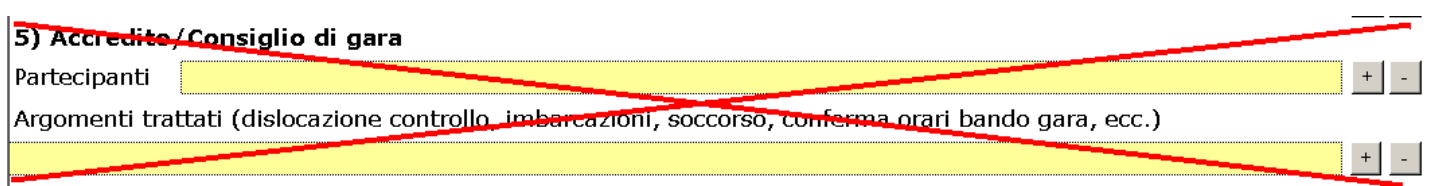

E introdotta una sezione per la valutazione dell'**Organizzazione generale e della Segreteria Gare**. La sezione n° 6 diventa dedicata solo alla valutazione dell'organizzazione del campo gara.

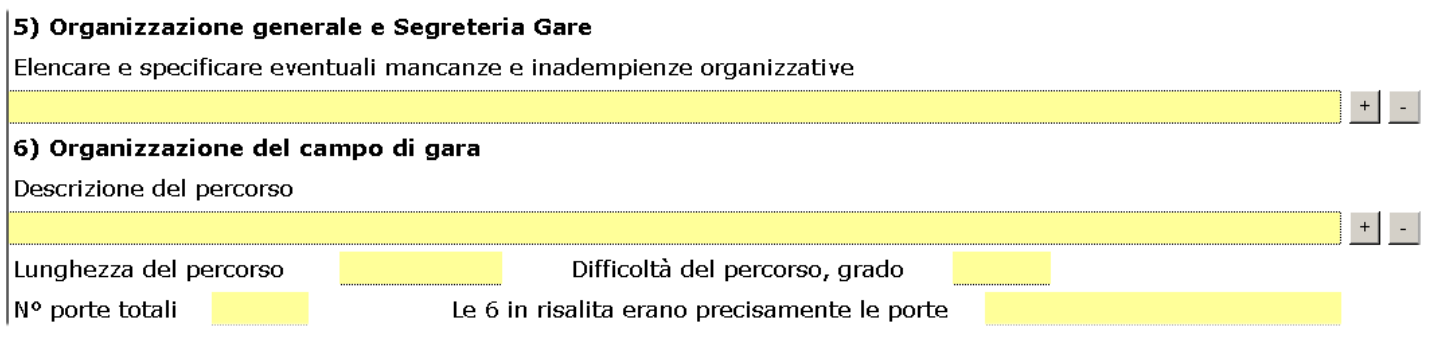

Nel rapporto di **Acqua Mossa** inseriti due nuovi campi per i nomi dei tracciatori del percorso di slalom e per l'indicazione della presenza di passaggi obbligati nelle gare di discesa.

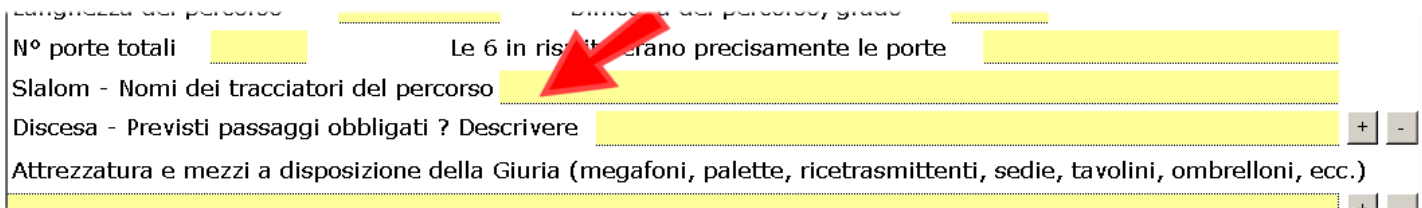

Nel rapporto di **Acqua Mossa** inserita una nuova sezione di riepilogo per elencare le richieste di verifica presentate ufficialmente.

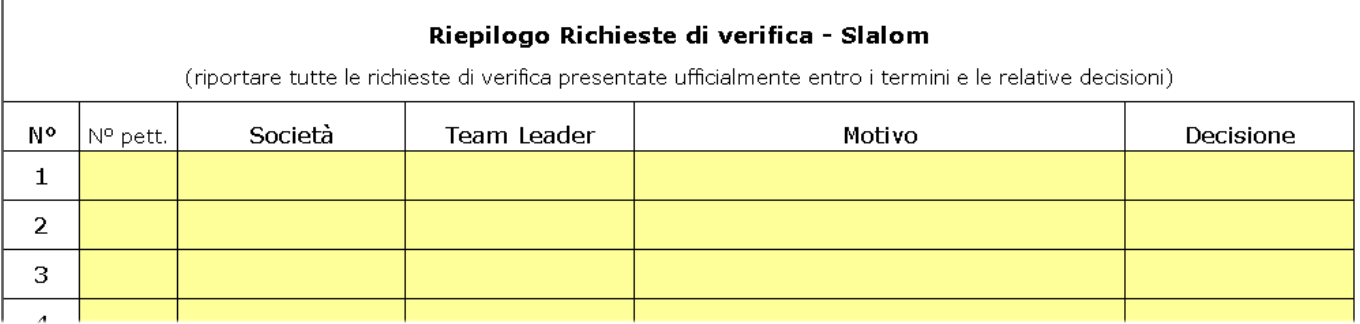

Nel rapporto di **Maratona** inserita una nuova sezione di riepilogo delle penalizzazioni.

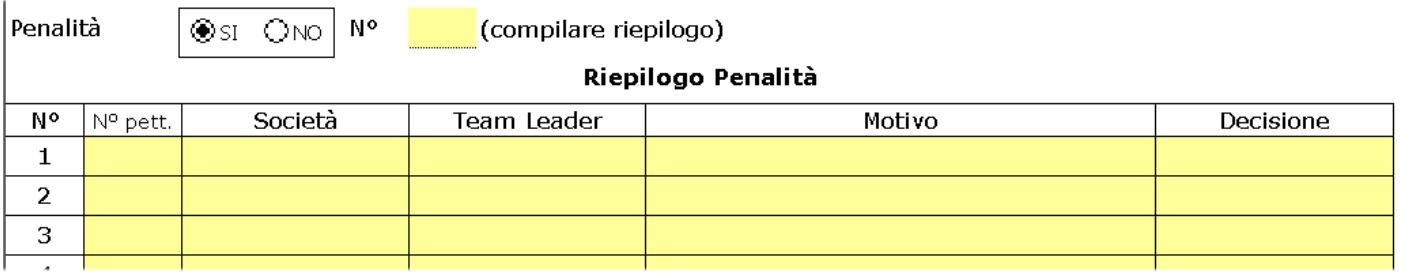

Introdotto una nuova sezione per eventuali commenti sull'operato degli ausiliari, da utilizzare esclusivamente in presenza di fatti rilevanti oppure qualora richiesto dalla DAC, interessata ad una valutazione completa di uno specifico Ufficiale di Gara.

### 11) Commento sull'operato degli ausiliari

Compilare solo in presenza di particolari evidenze oppure quando richiesto dalla D.A.C.

# **Valutazione sintetica**

 $\overline{1}$ 

Si rammenta infine la corretta e completa compilazione della sezione "**Valutazione sintetica**" nella quale il G.A.P. dovrà esprimere una valutazione dettagliata dell'organizzazione generale utilizzando una scala di valori da 1 a 5.

Il giudizio si dovrà riferire all'insieme degli aspetti organizzativi e non piuttosto ad un singolo episodio positivo o negativo che sia stato e deve risultare coerente con quanto descritto nel rapporto arbitrale.

Sono stati riportati - a titolo di mero esempio – alcuni aspetti che dovrebbero caratterizzare la specifica attività

Obiettivo della valutazione è la raccolta di un indicatore "oggettivo" di qualità generale della manifestazione.

### 12) Valutazione sintetica

In questa sezione ti chiediamo di esprime una valutazione per ognuna delle voci riportate, al fianco delle quali trovi anche qualche indicazione di esempio. La valutazione dovrà essere una visione complessiva dell'attività di cui si tratta e - se necessario - mediata fra le varie componenti. I valori a disposizione vanno da 1 a 5, dove 1 è il più basso e 5 il più alto. Ovviamente la valutazione deve essere coerente con quanto hai descritto sul rapporto nelle varie sezioni.

3

 $\overline{\overline{4}}$ 

з

 $\overline{2}$ 

 $\overline{4}$ 

 $\overline{\mathbf{4}}$ 5

5

 $\overline{2}$ 

 $\vert$ <sub>3</sub>

 $\overline{2}$ 

#### Consiglio di Gara

- O Locali (decoro, sala riunioni, tavoli, sedie, amplificazione, riscaldamento, ecc.)
- O Puntualità nell'inizio del Consiglio di Gara (rispetto orario e presenza degli iscritti)
- O Rispetto formalità (conferma iscrizioni, nomina rappresentanti e tracciatori, modifiche percorso, coinvolgimento GAP)
- O Informazioni ai partecipanti (completezza delle stesse, partenza, arrivo, sicurezza, controlli)

### Segreteria Gare

- O Ordini di partenza (regolarità orari, categorie, teste di serie, cambi barche, necessità interventi GAP per correzioni)
- O Controllo tempi e penalità (modalità raccolta cartellini, penalità e tempi, spunte e controlli)
- O Disponibilità collaboratori e competenza (assistenza Giudici di Porta, pre starter, controllo Imbarcazioni)
- O Elaborazione/esposizione risultati (capacità utilizzo programma federale, errori ed interventi correzione)
- O Assistenza agli UU.G (disponibilità di servizi igienici, cibo e bevande, ombrelli e parasole, sedie e tavolini)

#### Logistica

- O Campo di gara (decoro e pulizia, accessibilità, visibilità, regolarità porte paline e numeri, pontili, posizione fotocellule)
- O Indicazioni e segnaletica (pianta del percorso, punti di soccorso, striscioni partenza/arrivo, albo comunicazioni/risultat

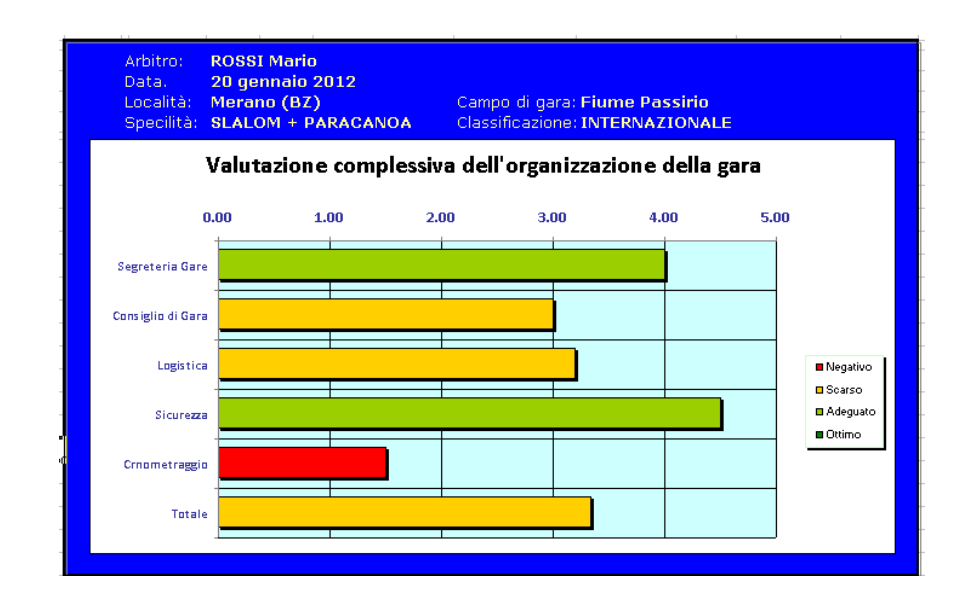